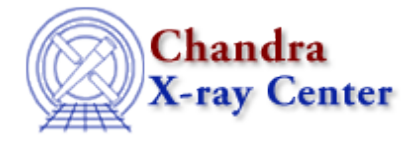

URL[: http://cxc.harvard.edu/ciao3.4/guide.html](http://cxc.harvard.edu/ciao3.4/guide.html) Last modified: December 2006

*AHELP for CIAO 3.4* **guide** Context: *chandra* 

*Jump to:* [Description](#page-0-0) [Bugs](#page-0-1) [See Also](#page-0-2)

#### **Synopsis**

Grating User Interactive Data Extension (GUIDE)

### <span id="page-0-0"></span>**Description**

GUIDE functions, essentially, as an extension of Sherpa. At the most basic level, GUIDE can be used to store and retrieve models and model parameters (utilizing "MDL" files). One of it's more advanced applications is in identifying spectral lines to derive physical conditions and differential emmision measures.

GUIDE derives much of its power from the S−Lang scripting language.

# <span id="page-0-1"></span>**Bugs**

See th[e Sherpa bug pages](http://cxc.harvard.edu/sherpa/bugs/) online for an up-to-date listing of known bugs.

# <span id="page-0-2"></span>**See Also**

```
calibration
        caldb
chandra
        coords, isis, level, pileup, times
chips
       chips
concept
        autoname, parameter, stack, subspace
dm
        dm, dmbinning, dmcols, dmfiltering, dmimages, dmimfiltering, dmintro, dmopt, dmregions, dmsyntax
gui
        gui
modules
        paramio, pixlib, stackio
sherpa
        autoest, back, berrors, bsyserrors, bye, calc_kcorr, coord, data, dataspace, dcounts, dollarsign, echo, eflux,
```
#### Ahelp: guide − CIAO 3.4

eqwidth, erase, fakeit, feffile, flux, get, get\_analysis, get\_arf\_axes, get\_axes, get\_coord, get\_data, get\_dcounts\_sum, get\_dir, get\_eflux, get\_energy\_axes, get\_eqwidth, get\_errors, get\_filename, get\_filter, get filter expr, get fit, get flux2d, get flux str, get fluxed spectrum, get ftest, get lfactorial, get\_mcounts\_sum, get\_metadata, get\_pflux, get\_photon\_axes, get\_photon\_energy\_axes, get photon wave axes, get qvalue, get raw axes, get record, get source, get source components, get\_statistic, get\_stats, get\_syserrors, get\_verbose, get\_wave\_axes, get\_weights, group, groupbycounts, guess, is, is\_subtracted, journal, list, list\_par, load, load\_arf, load\_ascii, load\_back\_from, load\_backset, load dataset, load fitsbin, load image, load inst, load inst from, load pha, load pha2, load rmf, mcounts, numbersign, paramest, plot eprof, plot rprof, prompt, read, record, reset, run, save, set, set analysis, set axes, set backscale, set coord, set data, set dataspace, set dir, set exptime, set\_subtract, set\_verbose, set\_weights, setback, setdata, setplot, sherpa–module, sherpa\_plotfns, sherpa utils, show, simspec, subtract, ungroup, unsubtract, use, version, write

*slang*

overview, slang, tips

The Chandra X−Ray Center (CXC) is operated for NASA by the Smithsonian Astrophysical Observatory. 60 Garden Street, Cambridge, MA 02138 USA. Smithsonian Institution, Copyright © 1998−2006. All rights reserved.

URL: <http://cxc.harvard.edu/ciao3.4/guide.html> Last modified: December 2006